#### Минобрнауки России

# Федеральное государственное бюджетное образовательное учреждение высшего образования **«Оренбургский государственный университет»**

Кафедра архитектуры

# **РАБОЧАЯ ПРОГРАММА**

# ДИСЦИПЛИНЫ

*«Б.1.В.ДВ.5.2 Компьютерная графика»*

Уровень высшего образования

# БАКАЛАВРИАТ

Направление подготовки *07.03.03 Дизайн архитектурной среды* (код и наименование направления подготовки)

*Общий профиль* (наименование направленности (профиля) образовательной программы)

Тип образовательной программы *Программа академического бакалавриата*

> Квалификация *Бакалавр* Форма обучения *Очная*

Рабочая программа рассмотрена и утверждена на заседании кафедры

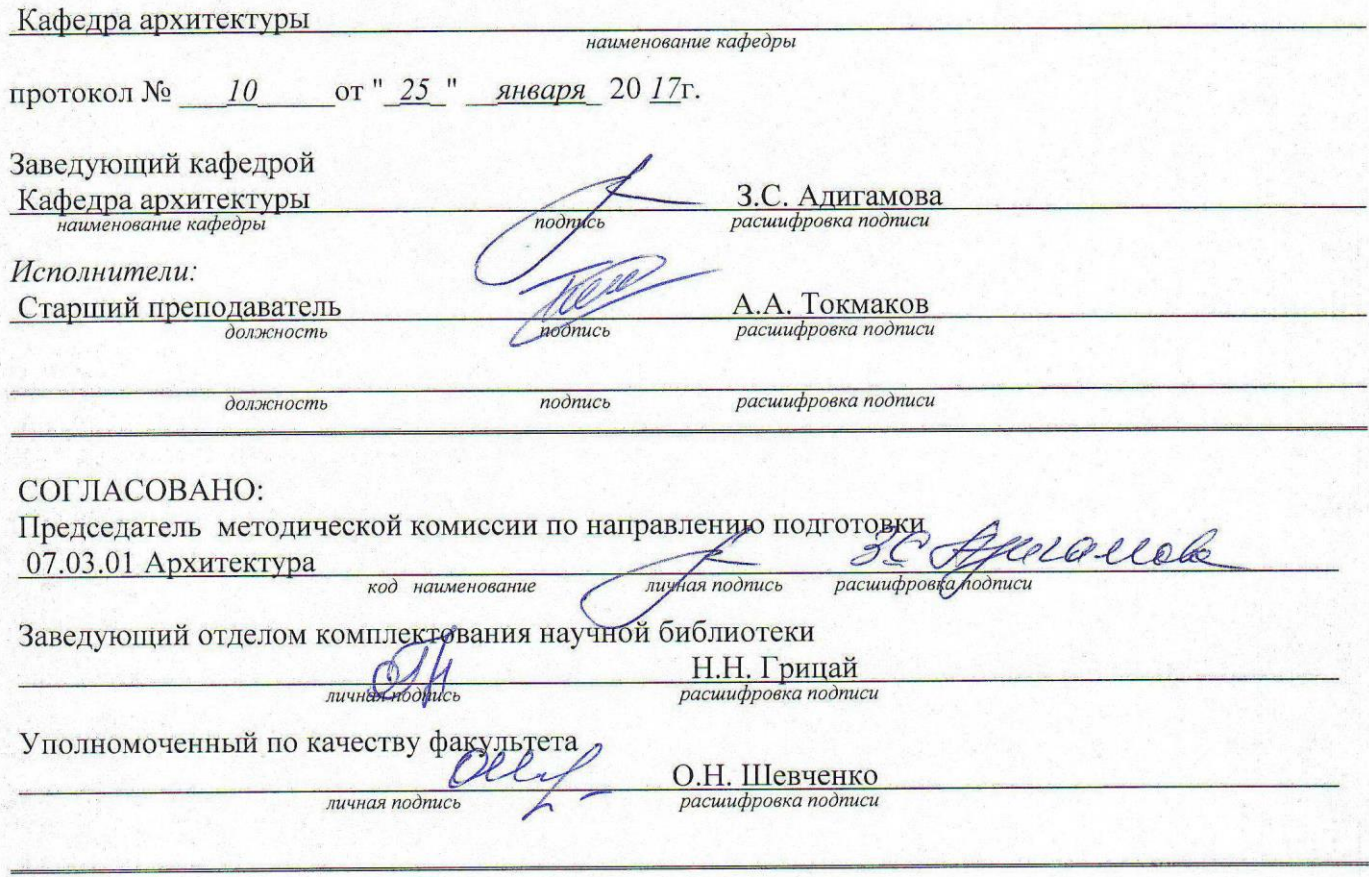

№ регистрации

© Токмаков А.А., 2017<br>© ОГУ, 2017

#### **1 Цели и задачи освоения дисциплины**

#### **Цель (цели)** освоения дисциплины:

*-*изучение графических программ для реализации идей и проектов в профессиональной деятельности;

# **Задачи:**

− иметь представление о различных специализированных программах;

− правильно выбирать способ выполнения поставленной задачи для реализации в изученных программах;

− уметь, грамотно применять методы работы в графических программах при оформлении курсовых и дипломных работ;

#### **2 Место дисциплины в структуре образовательной программы**

Дисциплина относится к дисциплинам (модулям) по выбору вариативной части блока 1 «Дисциплины (модули)»

Пререквизиты дисциплины: *Б.2.В.У.3 Практика по получению первичных профессиональных умений и навыков, в том числе первичных умений и навыков научно-исследовательской деятельности, проектно-технологическая*

Постреквизиты дисциплины: *Отсутствуют*

#### **3 Требования к результатам обучения по дисциплине**

Процесс изучения дисциплины направлен на формирование следующих результатов обучения

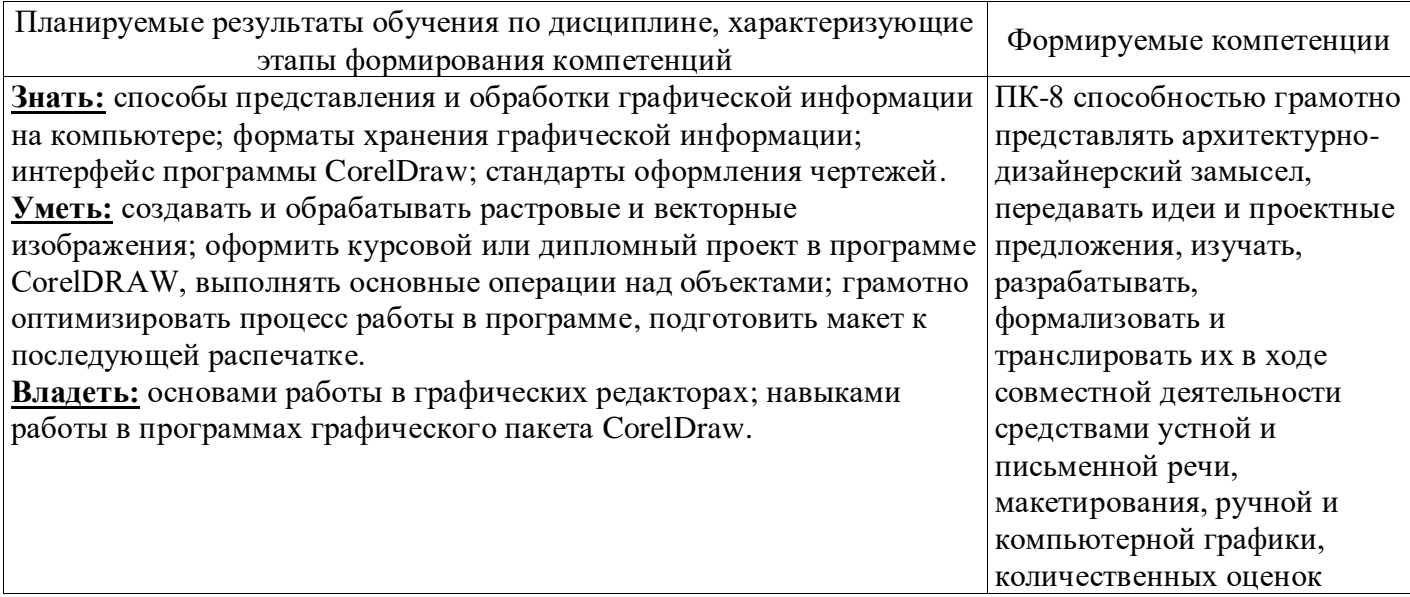

# **4 Структура и содержание дисциплины**

# **4.1 Структура дисциплины**

Общая трудоемкость дисциплины составляет 3 зачетных единиц (108 академических часов).

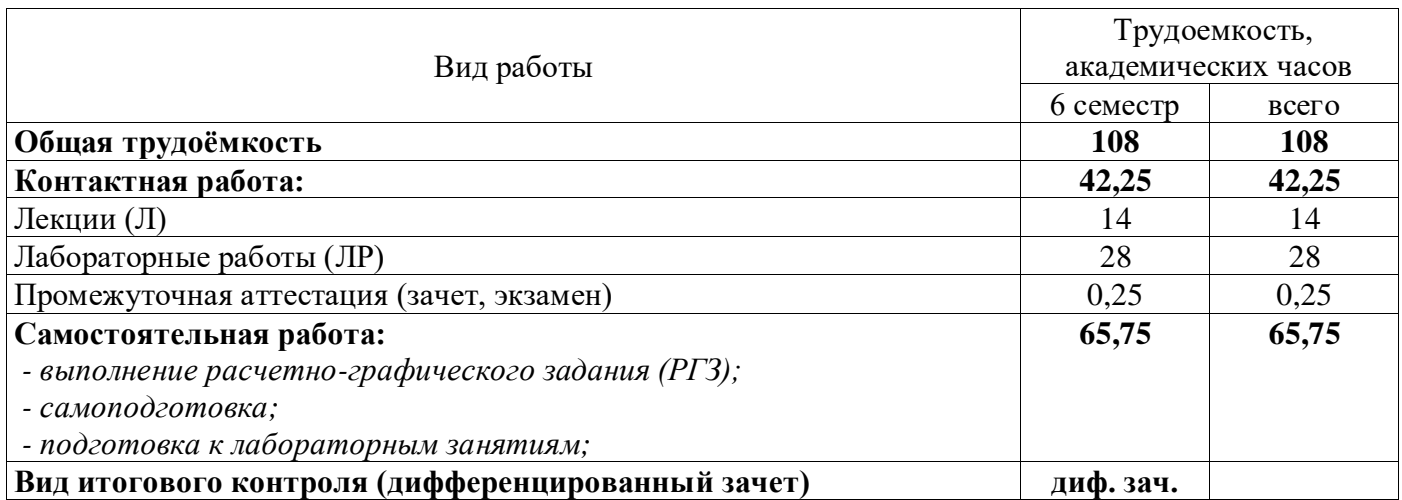

# Разделы дисциплины, изучаемые в 6 семестре

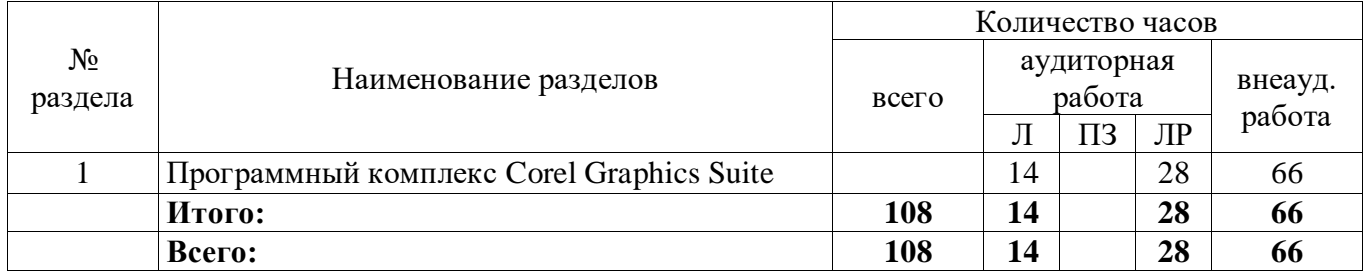

#### **4.2 Содержание разделов дисциплины**

#### **Раздел № 1 Изучение графического пакета Corel Graphics Suite.**

Введение и обзор графических форматов и программ для работ с ними. Основные возможности программы CorelDraw. Интерфейс и инструменты. Макросы. Работа со слоями. Импорт и экспорт файлов. Редактирование изображений в программе Corel Photo-Paint. Обзор программы захвата экрана Corel Capture.

#### **4.3 Лабораторные работы**

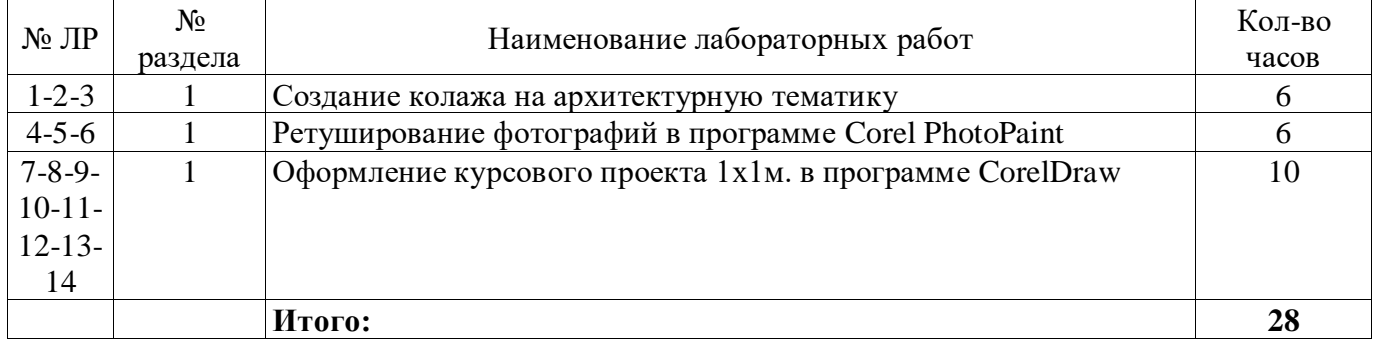

# **5 Учебно-методическое обеспечение дисциплины**

# **5.1 Основная литература**

• Молочков, В.П. Работа в CorelDRAW Graphics Suite X7 / В.П. Молочков. - 2-е изд., испр. - Москва : Национальный Открытый Университет «ИНТУИТ», 2017. - 285 с. : схем., ил. ; То же [Электронный ресурс]. - URL:<http://biblioclub.ru/index.php?page=book&id=429071> (10.05.2019).

• Шпаков, П.С. Основы компьютерной графики : учебное пособие / П.С. Шпаков, Ю.Л. Юнаков, М.В. Шпакова ; Министерство образования и науки Российской Федерации, Сибирский Федеральный университет. - Красноярск : Сибирский федеральный университет, 2014. - 398 с. : табл., схем. - Библиогр. в кн. - ISBN 978-5-7638-2838-2 ; То же [Электронный ресурс]. - URL: [http://biblioclub.ru/index.php?page=book&id=364588](http://biblioclub.ru/index.php?page=book&id=364588%20) (10.05.2019).

# **5.2 Дополнительная литература**

• Петров,М. Н. Компьютерная графика [Комплект] : учеб. пособие для вузов / М. Н. Петров, В. П. Молочков. - CПб. : Питер, 2003. - 736 с. : ил + 1 электрон. опт. диск (СD-ROM). - Алф. указ.: с. 731-735. - ISBN 5-318-00430-Х.

• Дегтярев, В. М. Компьютерная геометрия и графика [Текст] : учебник для студентов высших учебных заведений, обучающихся по специальности "Информационные системы и технологии" направления подготовки "Информационные системы" / В. М. Дегтярев.- 3-е изд., стер. - Москва : Академия, 2013. - 192 с. : ил. - (Высшее профессиональное образование. Информатика и вычислительная техника). - Прил.: с. 107-189. - Библиогр.: с. 190. - ISBN 978-5-4468-0150-3.

# **5.3 Периодические издания**

- 3DCreative Issue: электронный журнал. UK: Издательство «3dcreative magazine», 2017
- 2dartist magazine: электронный журнал. UK: Издательство «3dcreative magazine», 2017
- Архитектура и строительство России: журнал. М: Агенство «Роспечать», 2017.
- Salon Interior/ Салон-интерьер: журнал. М.: Агенство «Роспечать», 2017.
- Архитектура. Строительство. Дизайн: журнал. М.: Агенство «Роспечать», 2017.
- Идеи вашего дома/ Your home ideas: журнал. М.: Агенство «Роспечать», 2017.
- Проект Россия: журнал. М.: Агенство «Роспечать», 2017

# **5.4 Интернет-ресурсы**

*•* <https://openedu.ru/course/ITMOUniversity/3DVIS/> - «Открытое образование», Каталог курсов, «Курс трехмерной визуализации»

*•* <https://www.coursera.org/learn/rastrovaya-grafika-adobe-photoshop>«Coursera», - «Растровая графика в Adobe photoshop»

- *•* [http://3dyuriki.com](http://3dyuriki.com/) Компьютерная графика. За кулисами.
- *•* [http://www.3dmir.ru](http://www.3dmir.ru/) Вся компьютерная графика.
- *•* [https://www.2dartistmag.com](https://www.2dartistmag.com/) PDF журнал выпускаемый 2D художниками разных уровней
- *•* [http://www.3dcreativemag.com](http://www.3dcreativemag.com/) PDF журнал посвященный 3D графике.

*•*

# **5.5 Программное обеспечение, профессиональные базы данных и информационные справочные системы современных информационных технологий**

*Corel Graphics Suite X4 – Графический пакет*

#### **6 Материально-техническое обеспечение дисциплины**

Учебные аудитории для проведения занятий лекционного типа, семинарского типа, для проведения групповых и индивидуальных консультаций, текущего контроля и промежуточной аттестации.

Аудитории оснащены комплектами ученической мебели, техническими средствами обучения, служащими для представления учебной информации большой аудитории.

Для проведения лабораторных занятий используется лаборатория «*Наименование*» (при наличии), (компьютерный класс) оснащенная/ оснащенный (указывается конкретное оборудование и т.п.)

Помещение для самостоятельной работы обучающихся оснащены компьютерной техникой, подключенной к сети "Интернет", и обеспечением доступа в электронную информационнообразовательную среду ОГУ.

#### *К рабочей программе прилагаются:*

- Фонд оценочных средств для проведения промежуточной аттестации обучающихся по дисциплине;
- Методические указания для обучающихся по освоению дисциплины.